# МИНИСТЕРСТВО НАУКИ И ВЫСШЕГО ОБРАЗОВАНИЯ РОССИЙСКОЙ ФЕДЕРАЦИИ

#### ФЕДЕРАЛЬНОЕ ГОСУДАРСТВЕННОЕ БЮДЖЕТНОЕ ОБРАЗОВАТЕЛЬНОЕ УЧРЕЖДЕНИЕ ВЫСШЕГО ОБРАЗОВАНИЯ «РЯЗАНСКИЙ ГОСУДАРСТВЕННЫЙ РАДИОТЕХНИЧЕСКИЙ УНИВЕРСИТЕТ ИМЕНИ В.Ф. УТКИНА»

Кафедра «Систем автоматизированного проектирования вычислительных средств»

#### «СОГЛАСОВАНО» Декан факультета ВТ Перепелкин Д.А./  $2020r$

Заведующий кафедрой САПР ВС rren / KODA4KO B.II.  $08$ 2020 г

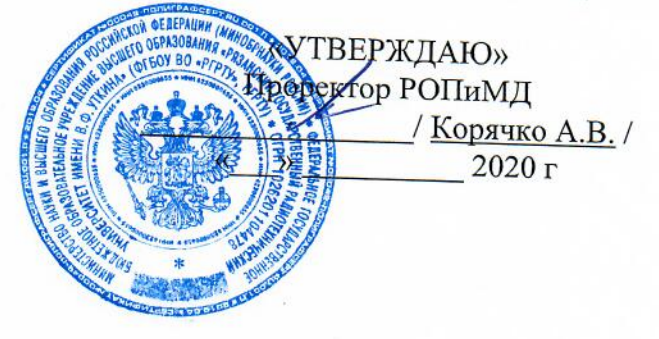

## РАБОЧАЯ ПРОГРАММА ДИСЦИПЛИНЫ

**G1.B.11** « Геометрическое моделирование в САПР» шифр название дисциплины

09.03.01 «Информатика и вычислительная техника»

Шифр и название направления подготовки

Направленность (профиль) подготовки Системы автоматизированного проектирования

> Уровень подготовки бакалавриат

Квалификация выпускникабакалавр Бакалавр / специалист

> Формы обучения - очная, заочная очная / заочная / очно-заочная

> > Рязань 2020 г.

#### ЛИСТ СОГЛАСОВАНИЙ

Рабочая программа составлена с учетом требований федерального государственного образовательного стандарта высшего образования - балакавриат по направлению подготовки 09.03.01 «Информатика и вычислительная техника»

утвержденного приказом Минобрнауки России от 19.09.2017 г. № 929

(дата утверждения ФГОС ВО)

Разработчики

доцент кафедры Систем автоматизированного проектирования вычислительных средств

 $\sim$  / Борзенко А.Е. / (подпись)(Ф.И.О.)

Программа рассмотрена и одобрена на заседании кафедры Систем автоматизированного проектирования вычислительных средств

«У» 08 2020 г., протокол № 1

Заведующий кафедрой

Систем автоматизированного проектирования вычислительных средств

(кафедра)  $\frac{\text{N}}{\text{(подц/NC5)}(\Phi.M.O.)}$ / Корячко В.П.

#### **1. ЦЕЛЬ И ЗАДАЧИ ОСВОЕНИЯ ДИСЦИПЛИНЫ**

**Целью освоения дисциплины** является приобретение базовых знаний и умений в области геометрического моделирования в САПР, освоение теоретической базы и получение практических навыков использования существующих и разработки новых программных средств компьютерной графики, ориентированных на применение в составе САПР и обеспечения этапов формирования компетенций, предусмотренных ФГОС, в части представленных ниже знаний, умений и навыков.

#### **Задачи:**

- Получение теоретических знаний о принципах геометрического моделирования для решения теоретических и прикладных задач.

- Формирование целостного представление об особенностях организации и возможностях современных САПР, а также о перспективах их применения и развития.

- Приобретение практических навыков для эффективного использования существующие аппаратных и программных средств САПР, а также для решения теоретических и прикладных задач и внедрения результатов в производство.

#### **2. МЕСТО ДИСЦИПЛИНЫ В СТРУКТУРЕ ОБРАЗОВАТЕЛЬНОЙ ПРОГРАММЫ**

Дисциплина Б1.В.11 «Геометрическое моделирование в САПР» относится к дисциплинам части, формируемой участниками образовательных отношений, Блока 1 «Дисциплины (модули)» основной профессиональной образовательной программы (далее – образовательной программы) бакалавриата «Системы автоматизированного проектирования» по направлению подготовки 09.03.01 Информатика и вычислительная техника.

*Пререквизиты дисциплины*. Для освоения дисциплины обучающийся должен иметь компетенции, полученные в результате освоения дисциплины «Информатика». Для освоения дисциплины обучающийся должен:

*знать:*

− базовые технологии разработки алгоритмов и программ;

− основные синтаксические конструкции языков программирования высокого уровня; *уметь:*

- − осуществлять сбор и анализ исходных данных из различных источников с
- − использованием современных информационных технологий;
- − разрабатывать программы для моделирования объектов и процессов;

#### *владеть:*

− навыками алгоритмизации и программной реализации типовых задач программирования;

− стандартными средствами программирования для моделирования объектов и процессов.

*Взаимосвязь с другими дисциплинами.* Курс «Геометрическое моделирование в САПР» содержательно и методологически взаимосвязан с другими курсами, такими как: «Автоматизация конструкторского и технологического проектирования», «САПР механических систем».

Программа курса ориентирована на возможность расширения и углубления знаний, умений и навыков бакалавра для успешной профессиональной деятельности.

*Постреквизиты дисциплины.* Компетенции, полученные в результате освоения дисциплины необходимы обучающемуся при изучении следующих дисциплин: «Преддипломная практика», «Выпускная квалификационная работа».

#### **3. КОМПЕТЕНЦИИ ОБУЧАЮЩЕГОСЯ, ФОРМИРУЕМЫЕ В РЕЗУЛЬТАТЕ ОСВОЕНИЯ ДИСЦИПЛИНЫ**

Процесс изучения дисциплины направлен на формирование следующих компетенций в соответствии с ФГОС ВО по данному направлению подготовки, а также компетенций, установленных университетом.

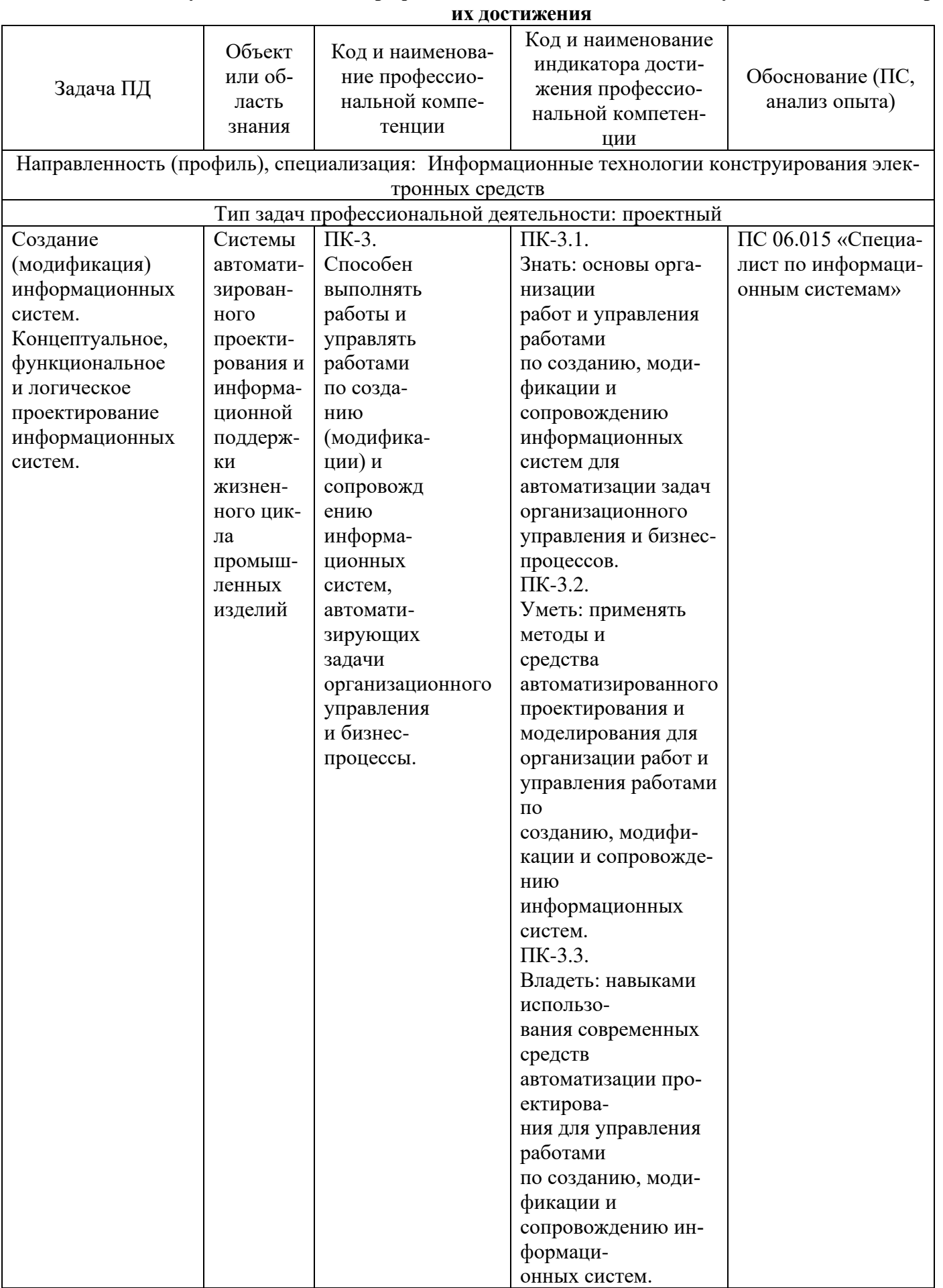

### Самостоятельно устанавливаемые профессиональные компетенции выпускников и индикаторы

#### **4. СТРУКТУРА И СОДЕРЖАНИЕ ДИСЦИПЛИНЫ**

**4.1** Объем дисциплины по семестрам (курсам) и видам занятий в зачетных единицах с указанием количества академических часов, выделенных на контактную работу обучающихся с преподавателем (по видам занятий) и на самостоятельную работу обучающихся

Общая трудоемкость (объем) дисциплины составляет 6 зачетных единиц (ЗЕ), 216 часа.

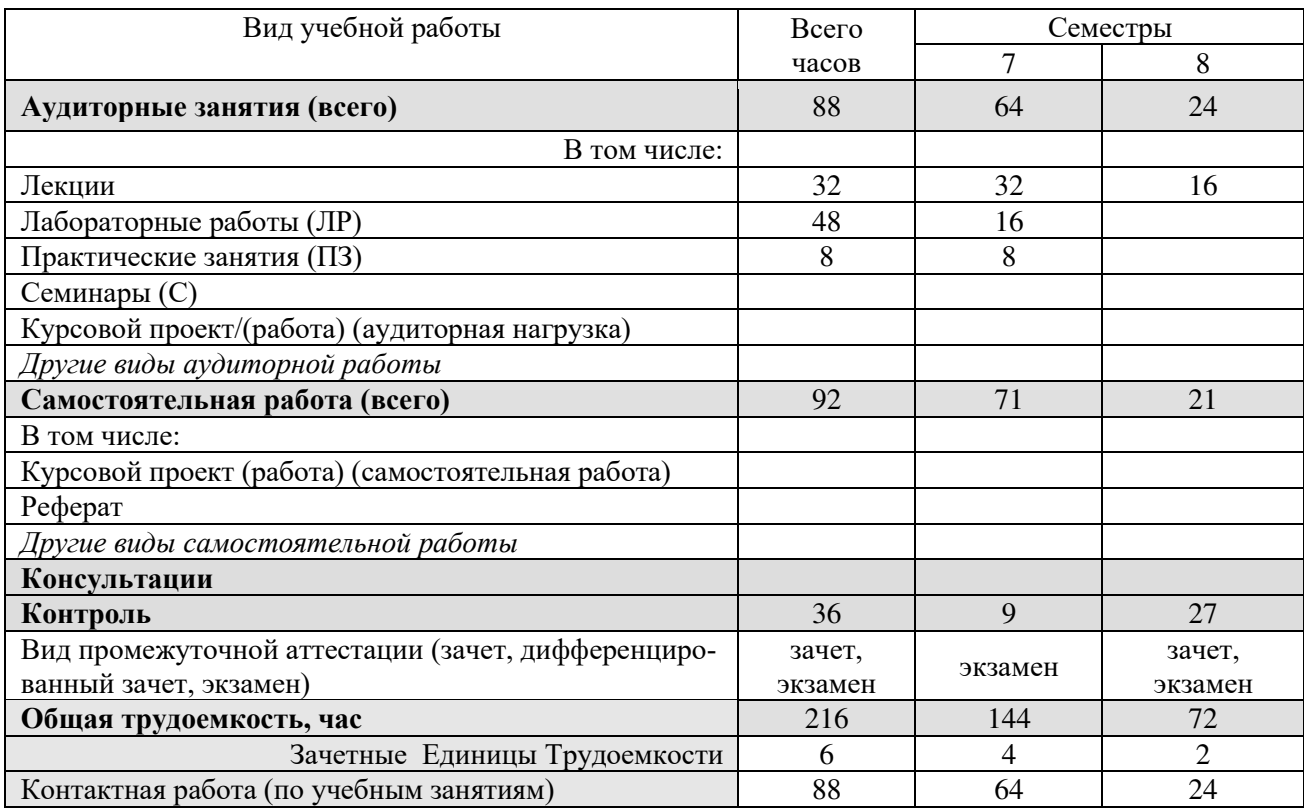

#### **4.2 Разделы дисциплины и трудоемкость по видам учебных занятий (в академических часах)**

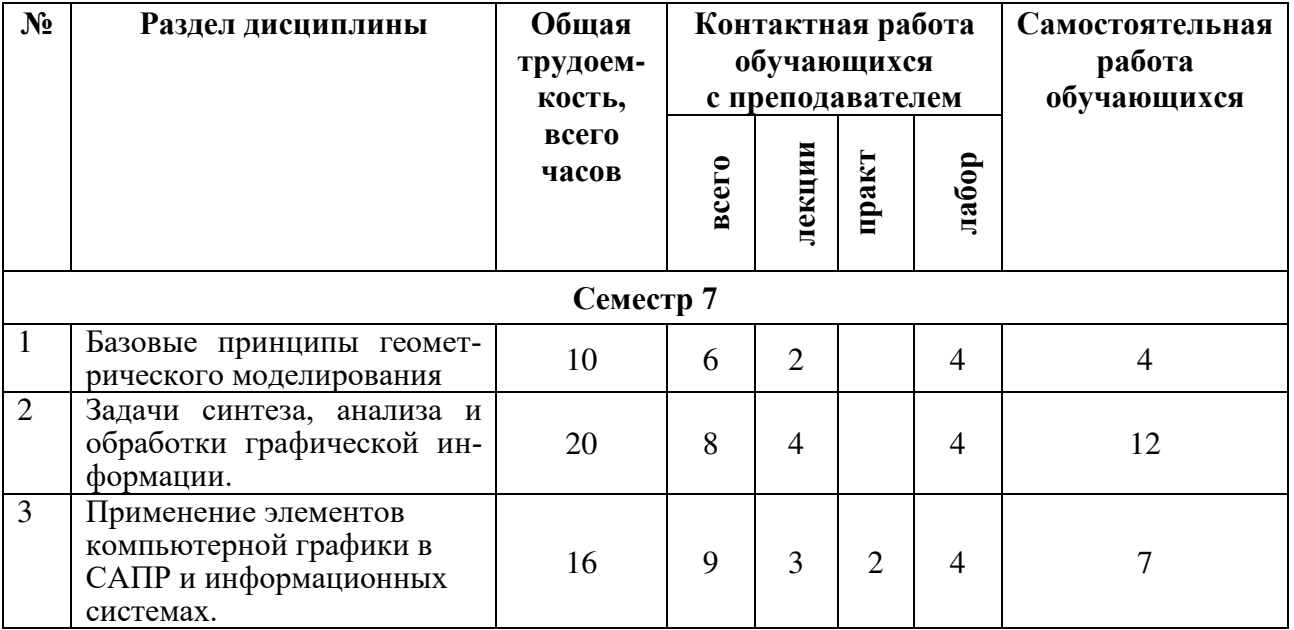

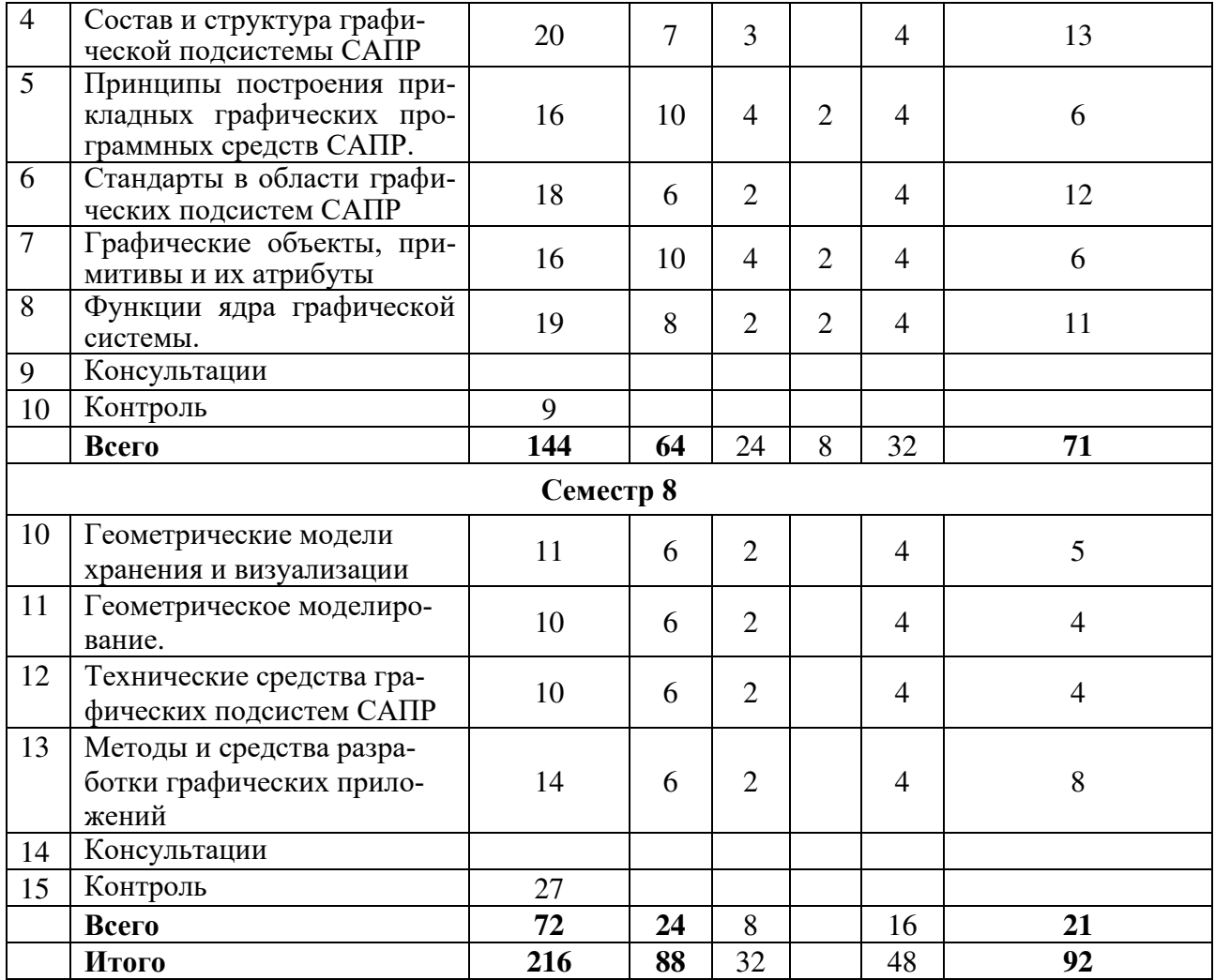

### **4.3 Содержание дисциплины**

4.3.1 Лекционные занятия

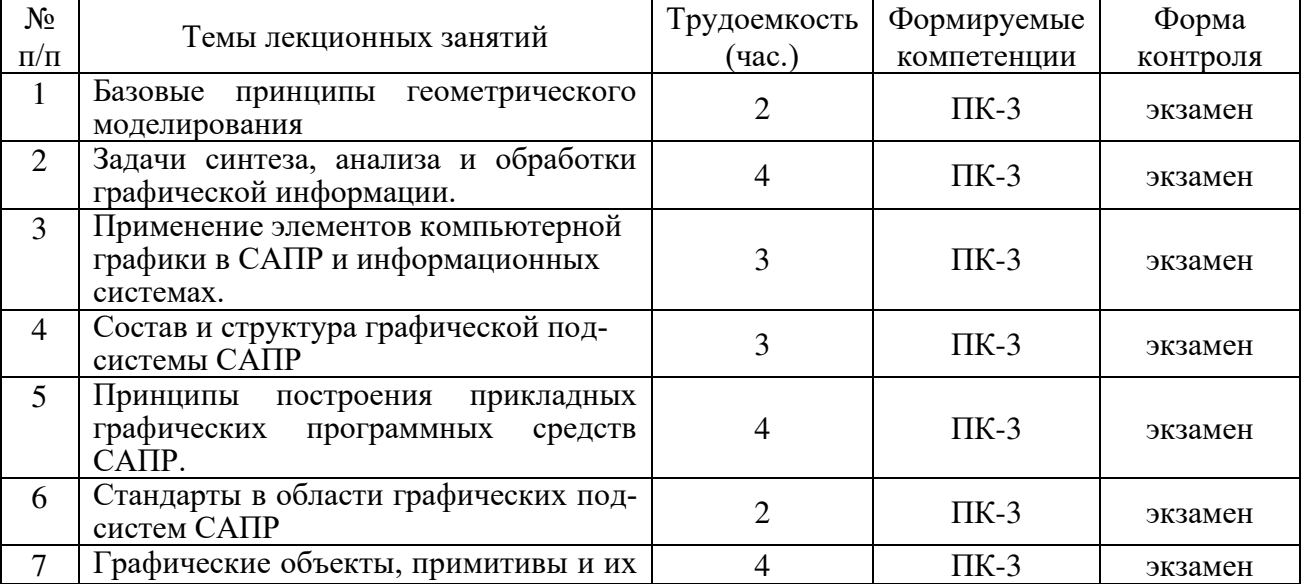

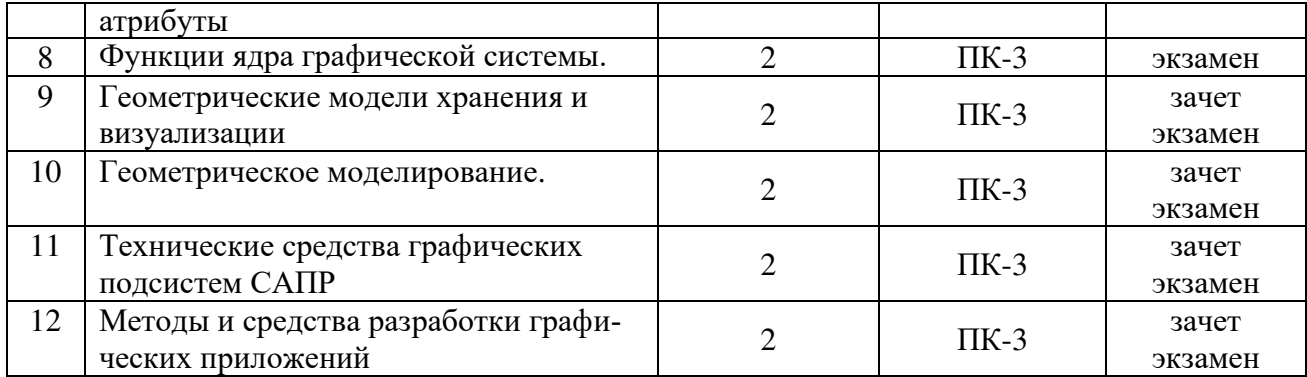

#### 4.3.2 Лабораторные занятия

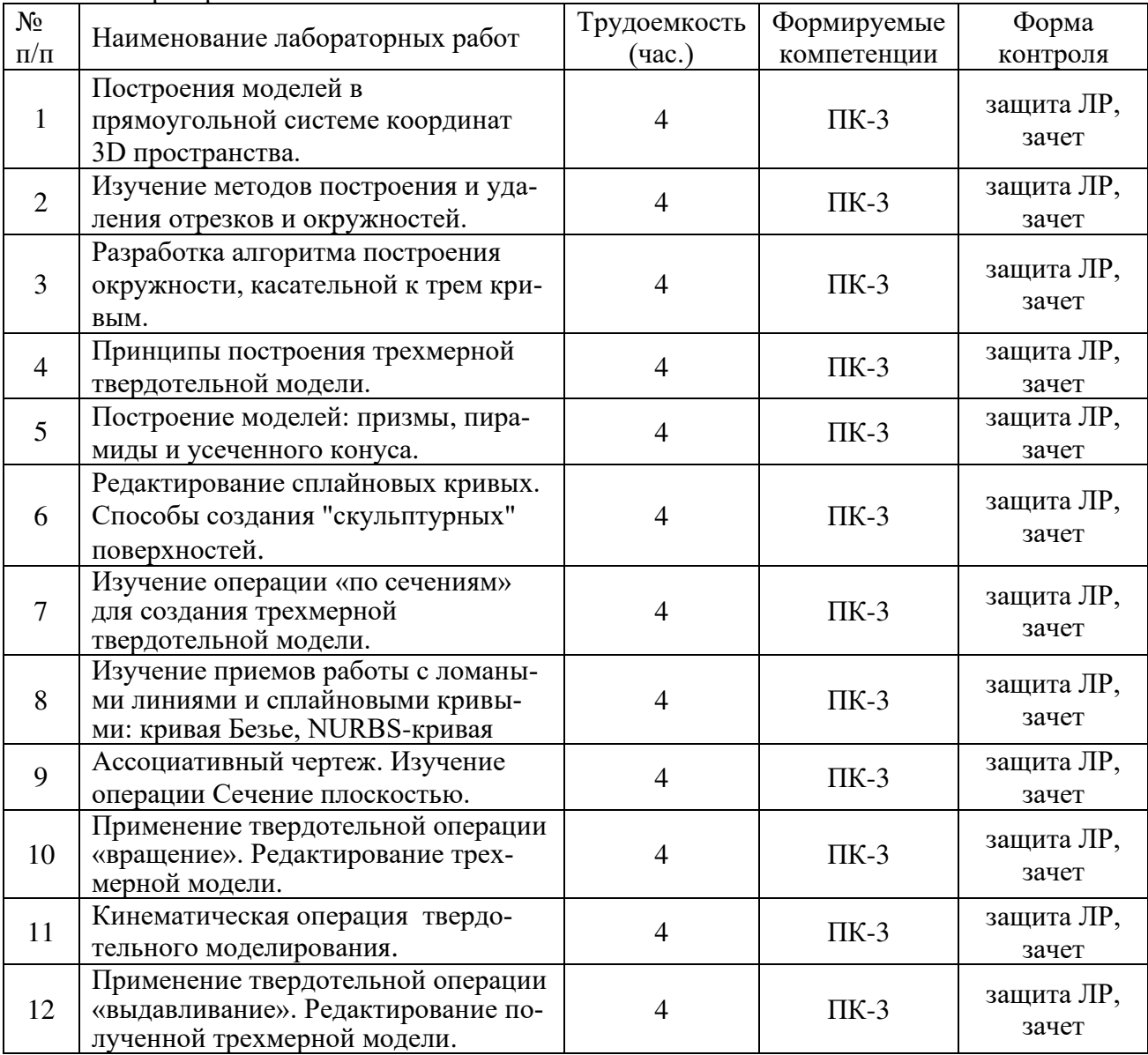

#### 4.3.3 Практические занятия

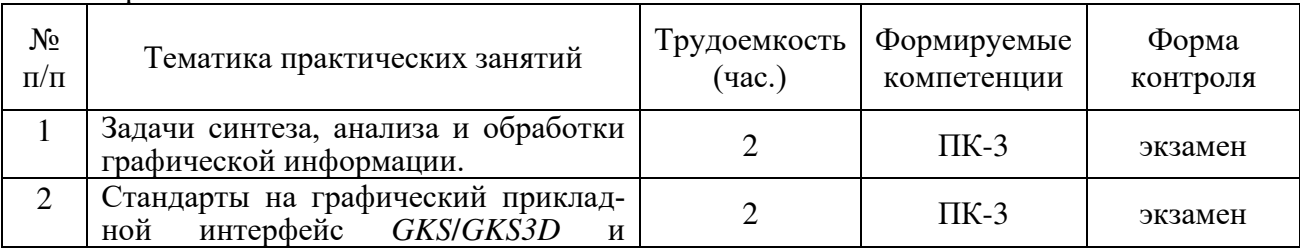

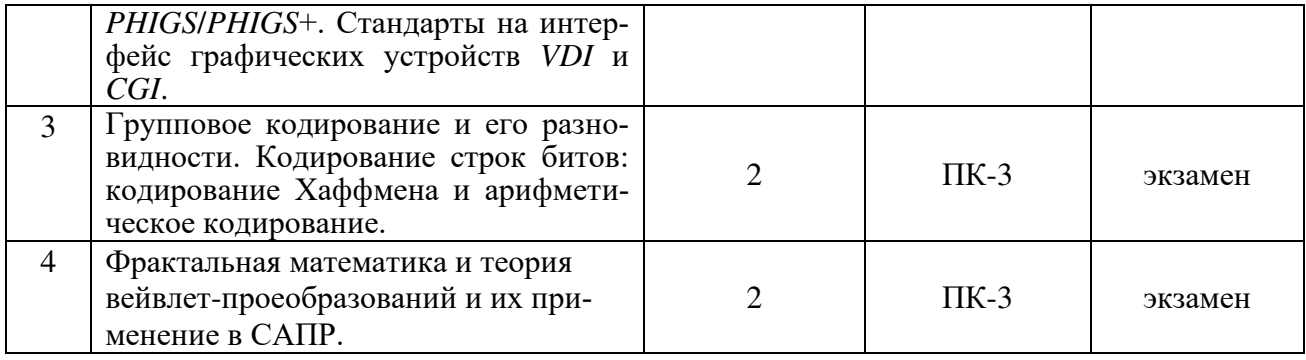

#### 4.3.4 Самостоятельная работа

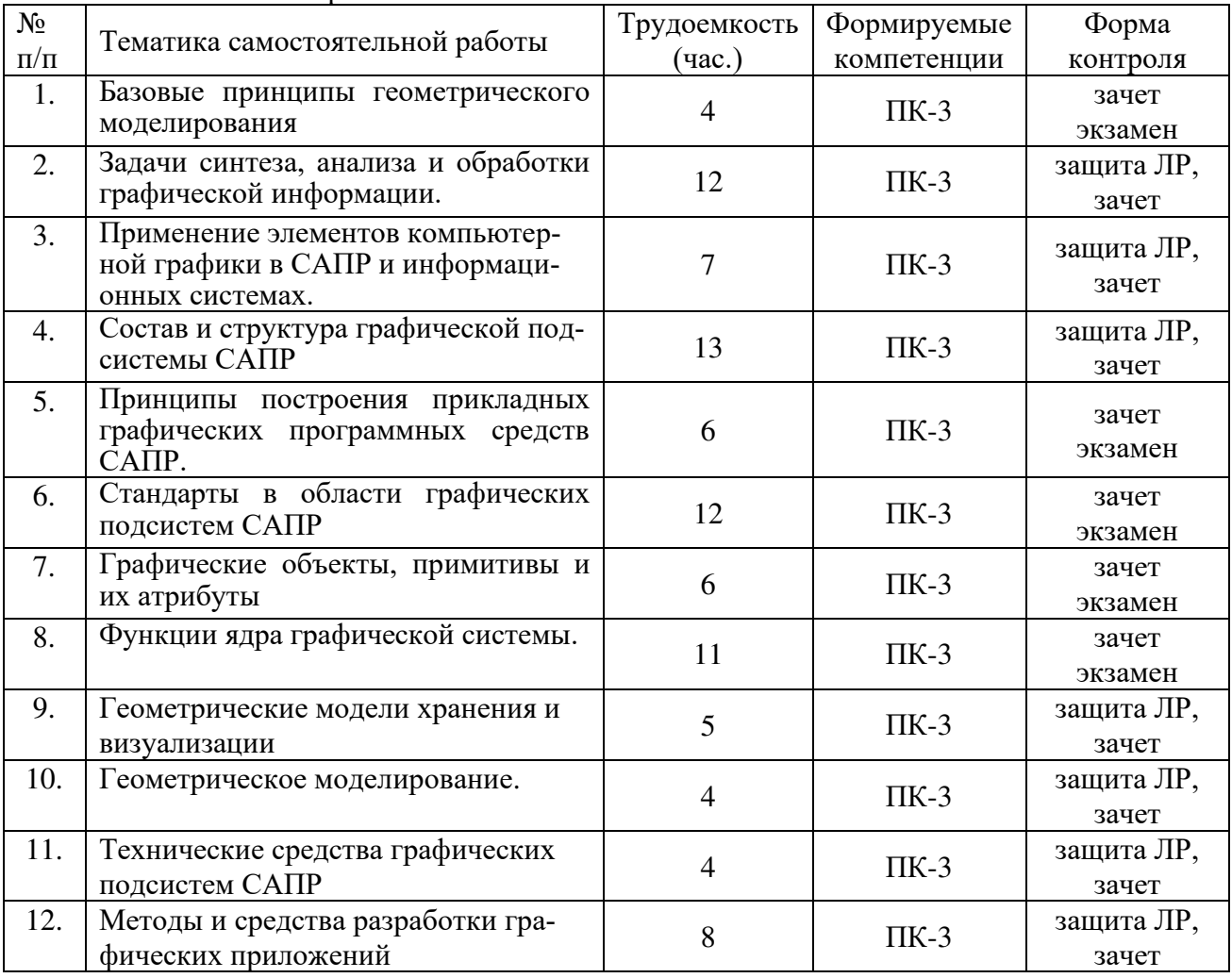

#### ПРОМЕЖУТОЧНОЙ 5. ОПЕНОЧНЫЕ **МАТЕРИАЛЫ** ЛЛЯ **ПРОВЕЛЕНИЯ** АТТЕСТАЦИИ ОБУЧАЮЩИХСЯ ПО ДИСЦИПЛИНЕ

Фонд оценочных средств приведен в приложении к рабочей программе дисциплины (см. документ «Оценочные материалы по дисциплине «Геометрическое моделирование в САПР»).

#### 6. УЧЕБНО-МЕТОДИЧЕСКОЕ ОБЕСПЕЧЕНИЕ ДИСЦИПЛИНЫ

#### 6.1. Основная литература

1. Тозик В. Т. Инженерная и компьютерная графика. — С.-П.: БХВ-Петербург, 2013. — 288 с. 2. Королев, Ю. И. Инженерная и компьютерная графика. Учебное пособие / Ю.И. Королев,

С.Ю. Устюжанина. - М.: Питер, 2014. - 432 с.

3. Большаков, В. П. Инженерная и компьютерная графика / В.П. Большаков, В.Т. Тозик,

А.В. Чагина. - М.: БХВ-Петербург, 2013. - 288 c.

4. Дегтярев, В. М. Инженерная и компьютерная графика / В.М. Дегтярев, В.П. Затыльникова. - М.: Академия, 2011. - 240 c.

5. Инженерная 3D компьютерная графика. Учебное пособие. - М.: Юрайт, 2014. - 464 c.

#### **6.2. Дополнительная литература**

- 1. Роджерс Д., Адамс Дж. Математические основы машинной графики. М.: Мир, 2001.
- 2. Эйнджел Э. Интерактивная компьютерная графика. Вводный курс на базе OpenGL. М.: Вильямс, 2001.
- 3. [Ваншина Е.](http://www.knigafund.ru/authors/38871), [Северюхина Н.](http://www.knigafund.ru/authors/40063), [Хазова С.](http://www.knigafund.ru/authors/40064) Компьютерная графика: практикум, ОГУ, 2014, 98 с.

4. [Гумерова Г. Х.](http://www.knigafund.ru/authors/41231) Основы компьютерной графики: учебное пособие, Издательство КНИТУ, 2013, - 87 с.

- 5. Основы построения двух- и трехмерных геометрических моделей: учебное пособие, Издательство КНИТУ, - 2012, - 159 с.
- 6. [Куликов А. И.](http://www.knigafund.ru/authors/35044), [Овчинникова Т. Э.](http://www.knigafund.ru/authors/35045) Алгоритмические основы современной компьютерной графики. Интернет-Университет Информационных Технологий, 2007 , - 195 с.

#### **6.3. Методические указания к практическим занятиям/лабораторным занятиям**

1) Азбука КОМПАС 3D V15 [Электронный ресурс]: Режим доступа: http://edu.ascon.ru/source/info\_materials/kompas\_v15/Tut\_3D.pdf

2) Азбука КОМПАС График V15 [Электронный ресурс]: Режим доступа: http://edu.ascon.ru/source/info\_materials/kompas\_v15/Tut\_2D.pdf

3) КОМПАС. Обучающие материалы ) [Электронный видеоресурс]: Режим доступа: http://kompas.ru/publications/video/

4) Быстрое создание деталей в Компас 3D (часть 1) [Электронный видеоресурс]: Режим доступа: https://www.youtube.com/watch?v=87mmm5AcZMU

5) Быстрое создание деталей в Компас 3D (часть 2) [Электронный видеоресурс]: Режим доступа:https://www.youtube.com/watch?v=jjKvfMCA51Q

#### **6.4. Методические указания к курсовому проектированию (курсовой работе) и другим видам самостоятельной работы обучающихся**

Изучение дисциплины«Геометрическое моделирование в САПР» проходит в течение 2 семестров. Основные темы дисциплины осваиваются в ходе аудиторных занятий, однако важная роль отводится и самостоятельной работе студентов.

Самостоятельная работа включает в себя следующие этапы:

- изучение теоретического материала (работа над конспектом лекции);
- самостоятельное изучение дополнительных информационных ресурсов (доработка конспекта лекции);
- выполнение заданий текущего контроля успеваемости (подготовка к защите лабораторных работ, подготовка к практическому занятию);
- итоговая аттестация по дисциплине (подготовка к зачету и экзамену).

Для освоения дисциплины требуется предварительная подготовка в области программирования на любом из языков программирования высокого уровня и навыки разработки программного обеспечения с помощью интегрированных программных сред (IDE), включающих в себя компилятор и отладчик.

Методические указания при проведении практических работ описаны в методических указаниях к лабораторным работам. Обязательное условие успешного усвоения курса – большой объём самостоятельно проделанной работы.

Работа над конспектом лекции. Лекции – основной источник информации по предмету, позволяющий не только изучить материал, но и сопоставить разные способы решения задач и практического применения получаемых знаний. Лекции предоставляют возможность интерактивного обучения, когда есть возможность задавать преподавателю вопросы и получать на них ответы.

Рекомендуется следующим образом организовать время, необходимое для изучения дисциплины:

Изучение конспекта лекции в тот же день, после лекции – 10-15 минут.

Изучение теоретического материала по рекомендованным изданиям и конспекту - 1 час в неделю в ходе подготовки к лабораторным и практическим занятиям.

Подготовка к лабораторным и практическим занятиям.

Для освоения практических навыков работы с САПР КОМПАС-3D желательно установить учебную версию этой программы на домашнем компьютере. Для установки свободного программного обеспечения используйте официальный сайт компании АСКОН.

Перед выполнением лабораторного или практического занятия необходимо внимательно ознакомиться с заданием, полученным у преподавателя. Желательно заранее выполнить подготовку задания, чтобы на лабораторном или практическом занятии осталось время для сдачи работы.

Перед сдачей работы рекомендуется ознакомиться со списком вопросов изучаемой темы и попытаться самостоятельно на них ответить, используя конспект лекций и рекомендуемую учебнометодическую литературу. Таким образом вы сможете сэкономить свое время и время преподавателя.

Кроме чтения учебной литературы из обязательного и дополнительного списка рекомендуется активно использовать информационные ресурсы сети Интернет по изучаемой теме. Ответы на многие вопросы, связанные с практикой геометрического моделирования вы можете получить в сети Интернет, посещая рекомендуемые информационные ресурсы.

Другие виды самостоятельной работы.

Самостоятельная работа как вид учебной работы может использоваться на лекциях, лабораторных и практических занятиях, а также иметь самостоятельное значение – внеаудиторная самостоятельная работа обучающихся – при подготовке к лекциям, лабораторным и практическим занятиям, а также к теоретическому зачету и экзамену.

Основными видами самостоятельной работы по дисциплине «Геометрическое моделирование в САПР» являются:

- самостоятельное изучение отдельных вопросов и тем дисциплины;

- составление проекта программы в рамках лабораторного или практического занятия, его тестирование и отладка;

- подготовка к защите лабораторного или практического задания, оформление отчета.

Самостоятельное изучение тем учебной дисциплины способствует:

- закреплению знаний, умений и навыков, полученных в ходе аудиторных занятий;

- углублению и расширению знаний по отдельным вопросам и темам дисциплины;

- освоению умений прикладного и практического использования полученных знаний в области геометрического моделирования;

Подготовка к промежуточной аттестации. Промежуточная аттестация по семестровой программе предусматривает сдачу теоретического зачета и экзамена. Основной вид подготовки обучающегося при этом – «свертывание» большого объема информации в компактный вид, а также тренировка в ее «развертывании» (примеры к теории, иллюстрация решения задач и т.д.). Надо также правильно распределить время, не только готовясь к самому зачету или экзамену, но и позаботившись о допуске к нему, что включает регулярное посещение занятий, выполнение лабораторных и практических работ и их сдача в назначенные сроки.

Теоретический зачет обучающихся проводится в форме тестирования.

#### **7. ПЕРЕЧЕНЬ РЕСУРСОВ ИНФОРМАЦИОННО-ТЕЛЕКОММУНИКАЦИОННОЙ СЕТИ «ИНТЕРНЕТ», НЕОБХОДИМЫХ ДЛЯ ОСВОЕНИЯ ДИСЦИПЛИНЫ**

- 1) АСКОН. Система дистанционного обеспечения [Электронный ресурс]. URL: https://sdo.ascon.ru/
- 2) Учебные материалы АСКОН [Электронный ресурс]. URL: http://edu.ascon.ru/main/library/study\_materials/

3) Форум пользователей систем КОМПАС, ЛОЦМАН, Renga, Pilot-ICE, ВЕРТИКАЛЬ, Корпоративных Справочников и прикладных библиотек. [Электронный ресурс]. – URL: http://forum.ascon.ru/

#### **8. ПЕРЕЧЕНЬ ИНФОРМАЦИОННЫХ ТЕХНОЛОГИЙ, ИСПОЛЬЗУЕМЫХ ПРИ ОСУЩЕСТВЛЕНИИ ОБРАЗОВАТЕЛЬНОГО ПРОЦЕССА ПО ДИСЦИПЛИНЕ, ВКЛЮЧАЯ ПЕРЕЧЕНЬ ПРОГРАММНОГО ОБЕСПЕЧЕНИЯ И ИНФОРМАЦИОННЫХ СПРАВОЧНЫХ СИСТЕМ**

**Перечень лицензионного и свободно распространяемого программного обеспечения, в том числе отечественного производства:**

- 1) Операционная система Windows XP (Microsoft Imagine, номер подписки 700102019, бессрочно);
- 2) Операционная система Windows XP (Microsoft Imagine, номер подписки ID 700565239, бессрочно);
- 3) Kaspersky Endpoint Security (коммерческая лицензия на 1000 компьютеров №2922-190228- 101204-557-1191, срок действия с 28.02.2019 по 07.03.2021);
- 4) КОМПАС-3D. Учебная версия (лицензия LGPL). Режим доступа: http://kompas.ru/kompaseducational/about/
- 5) LibreOffice (свободная лицензия MPL v2). URL:<https://ru.libreoffice.org/download>(дата обращения 29.08.2019);
- 6) Adobe Acrobat Reader DC (бесплатная лицензия Adobe). URL: <https://get.adobe.com/ru/reade>(дата обращения 29.08.2019);

#### **Профессиональные базы данных и информационно-справочные системы:**

7) Справочная правовая система «Консультант Плюс» [Электронный ресурс]: информационная система. – URL: [smb:\\192.168.0.7\consultant.](smb://192.168.0.7/consultant) **-** Режим доступа: из корпоративной сети РГРТУ, по паролю.

#### **9. МАТЕРИАЛЬНО-ТЕХНИЧЕСКОЕ ОБЕСПЕЧЕНИЕ ДИСЦИПЛИНЫ**

**10.** Для освоения дисциплины необходимы следующие материально-технические ресурсы:

**1)** для проведения лекционных занятий, групповых и индивидуальных консультаций, а также самостоятельной работы обучающихся необходима аудитория с достаточным количеством посадочных мест, соответствующая необходимым противопожарным нормам и санитарногигиеническим требованиям, оснащенная проекционным оборудованием и персональным компьютером с операционной системой Microsoft Windows XP (или выше) **и** установленным пакетом LibreOffice;

**2)** для проведения лабораторных и практических занятий, текущего контроля и промежуточной аттестации (зачет) необходима аудитория с достаточным количеством посадочных мест, оснащенная персональными компьютерами с инсталлированной операционной системой Microsoft Windows XP (или выше) и установленной библиотекой Qt, подключенными к локальной вычислительной сети и сети Интернет (компьютерный класс).

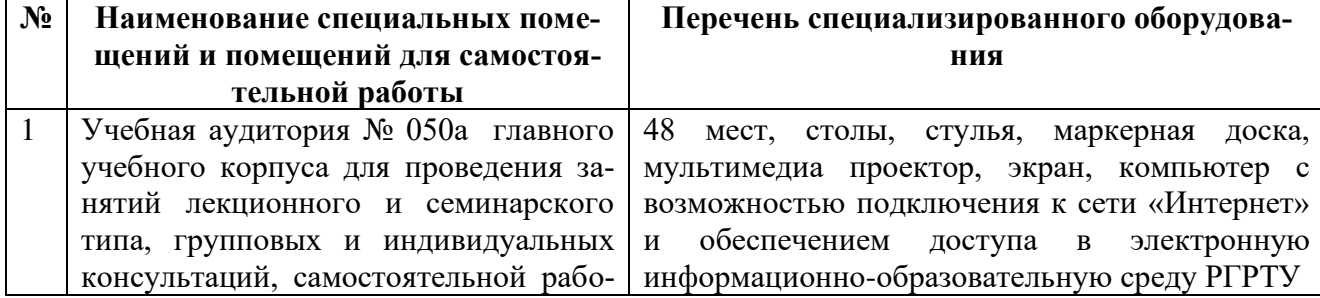

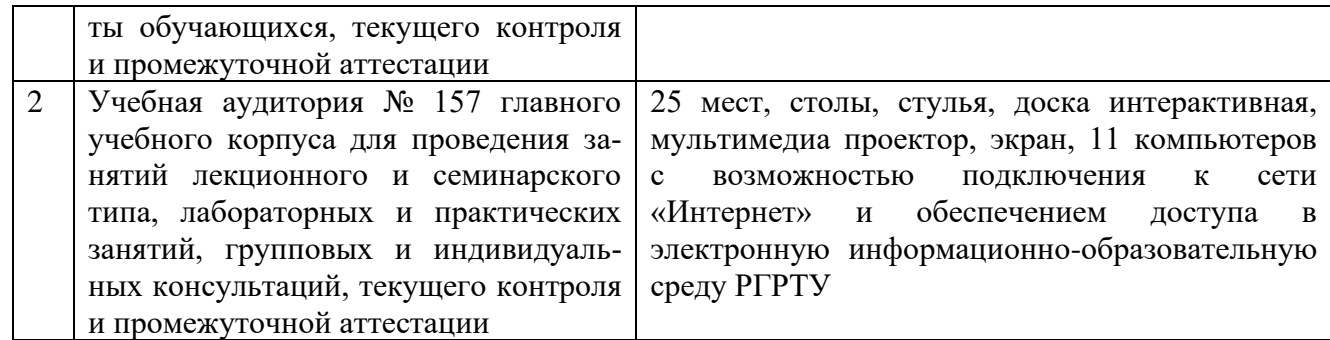

Программу составил: к.т.н., доц. кафедры САПР ВС \_\_\_\_\_\_\_\_\_\_\_\_\_\_\_\_\_\_\_\_Борзенко А.Е.